$<<$ Windows7

 $<<$ Windows7

, tushu007.com

- 13 ISBN 9787111356776
- 10 ISBN 7111356772

出版时间:2011-11

页数:512

extended by PDF and the PDF

http://www.tushu007.com

Windows<br>7 7及其之前的Vista版本都带有脚本命令、批处理文件和命令行工具,这些工具可以帮助管理员更轻松  $N$ indows  $\sim$  $\label{thm:VBS} \text{WindowsScript}$  Host  $\text{VBScript}$ Host VBScript Windows windows windows that the MS-DOS **Windows** 20 Windows<br>PowerShell PowerShell recovers and the Windows recovers with the Windows and the Windows and the Second Second Second Second Second Second Second Second Second Second Second Second Second Second Second Second Second Second Second Sec

*Windows* 

 $<<$ Windows7

, tushu007.com

*Page 2*

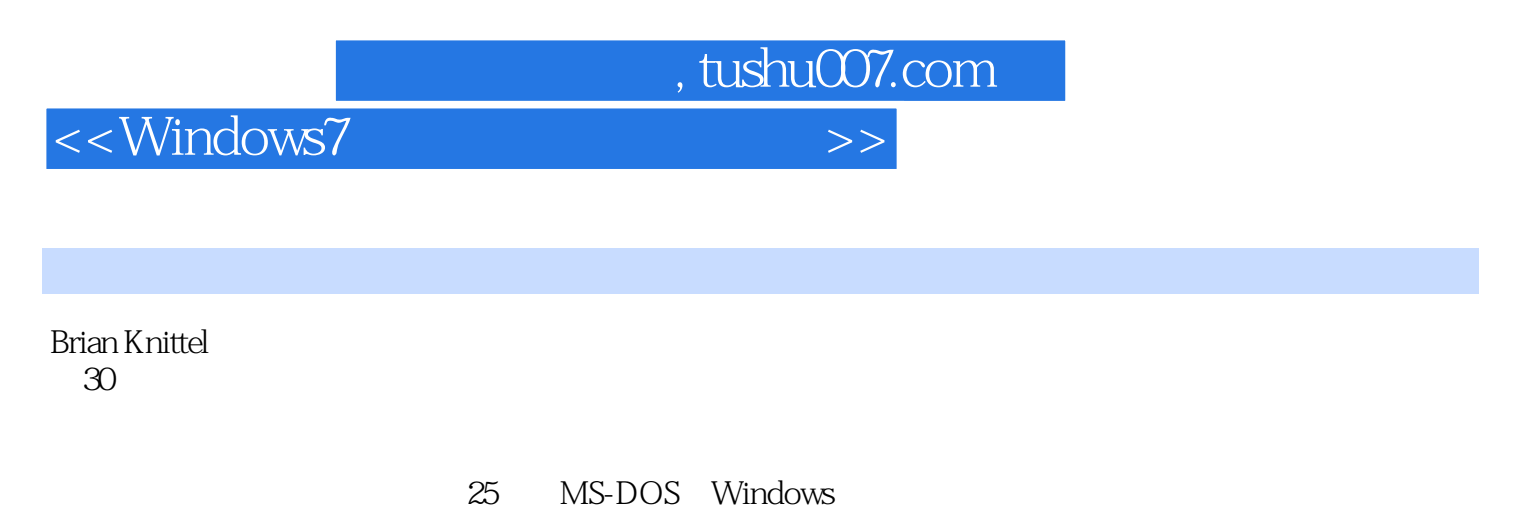

Brian Que

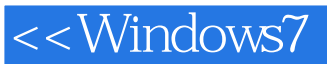

Windows Script Host 1 Windows WSH 1 1.1 Windows 1 1.1.1 " Script" 1 1.1.2 " Windows" 2 1.1.3 " Host" 2  $1.1.4$  3  $1.2$  3 1.2.1 VBScript4 1.2.2 JScript4 1.2.3 Perl4 1.2.4 Python5 1.2.5 Open Object REXX5 1.2.6 Ruby5  $1.27$  5 1.3 5  $1.4$   $7$ 1.4.1 JSE VBE 8 1.4.2 Windows WSF 8 1.4.3 Windows 10 1.4.4 WSH 10 1.5 创建第一个脚本文件10  $1.5.1$  10  $1.5.2$   $12$  $1.5.3$  12 1.6 Windows 13 1.6.1 Wscript Cscript13 1.6.2 14 1.6.3 15 1.6.4 16 1.6.5 Wscript Cscript 17 1.7 19 1.7.1 19  $1.7.2$  20 1.7.3 20  $1.7.4$  21  $1.7.5$  21  $1.8$  21 1.9 23 1.10 26 2 VBScript 27 2.1 VBScript 27 2.1.1 28

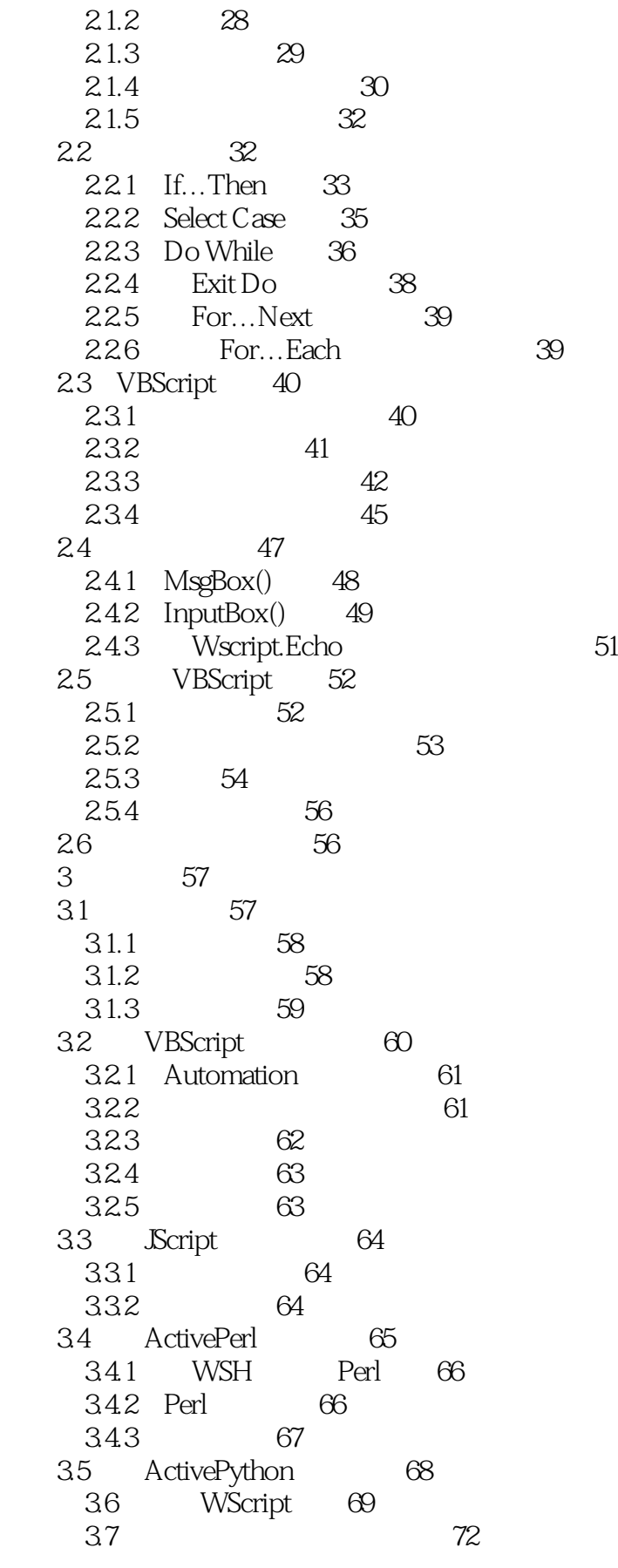

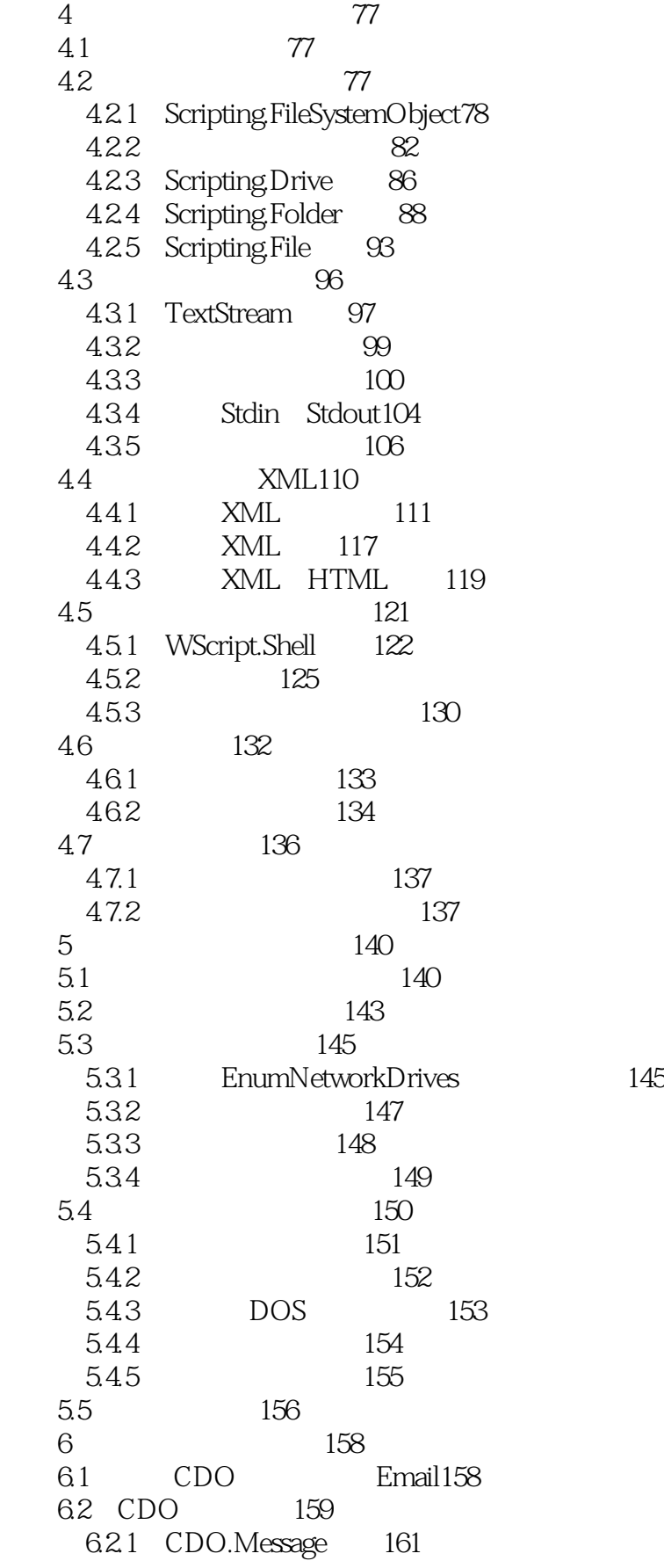

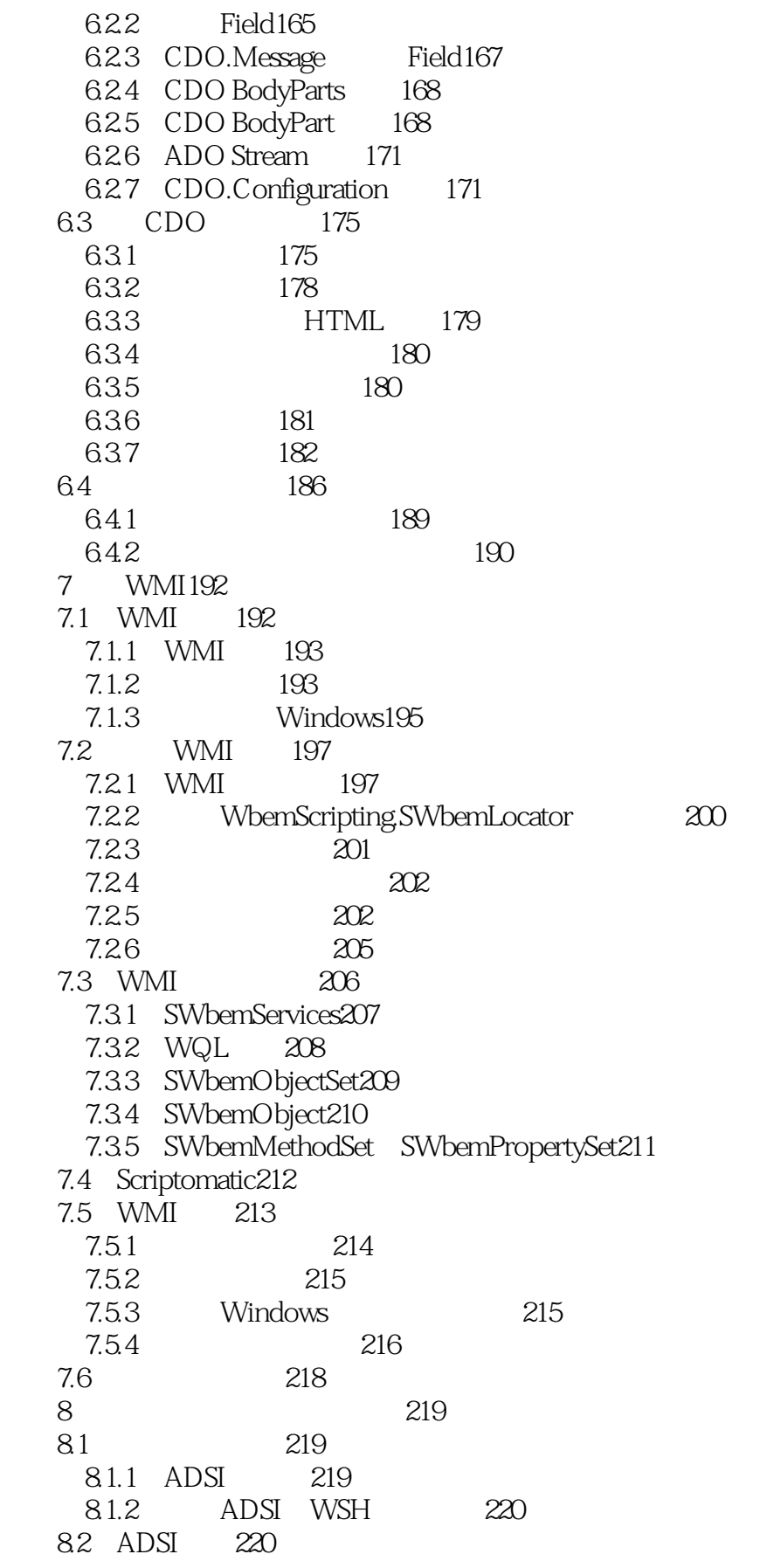

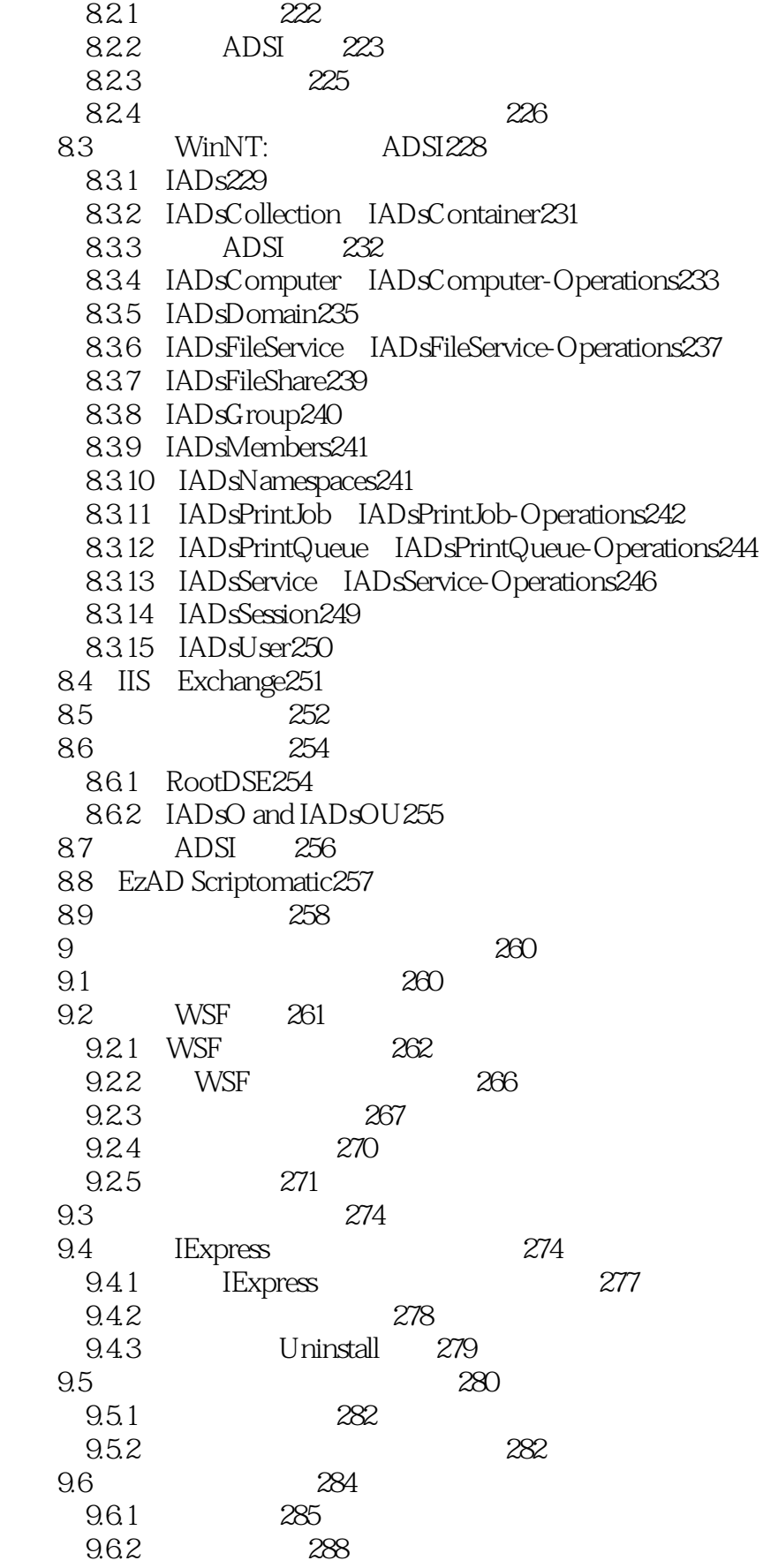

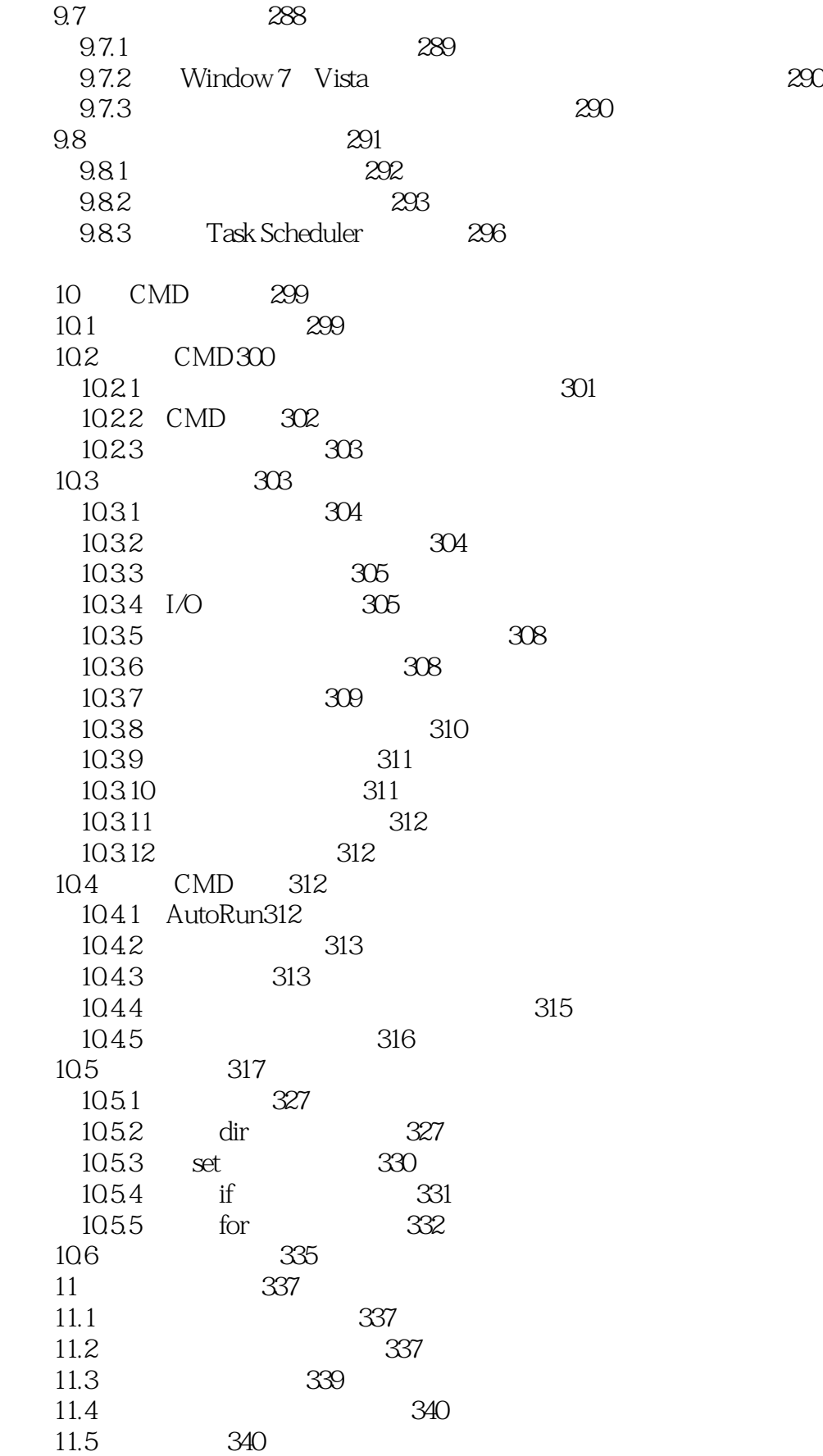

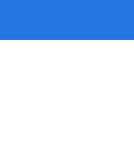

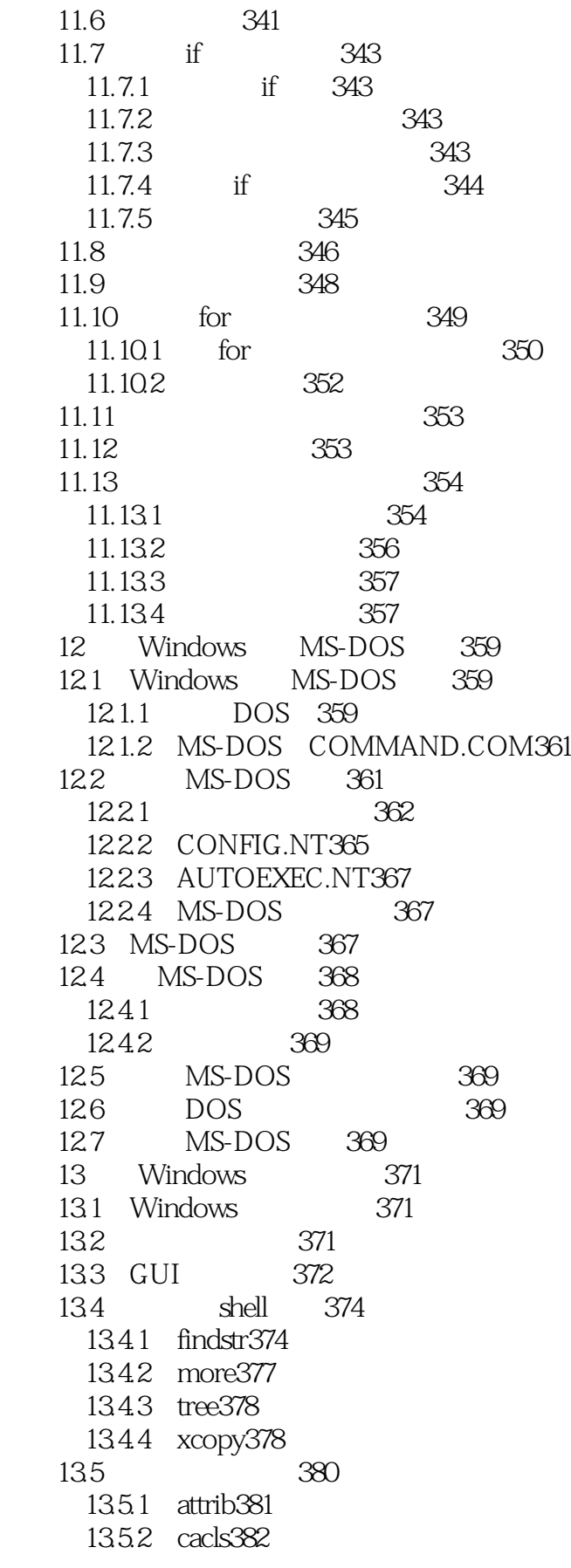

<<Windows7

13.6 385 13.6.1 driverquery385 1362 runas385 13.6.3 tasklist386 13.6.4 taskkill388 1365 sc388 13.7 390 13.7.1 ipconfig390 13.7.2 net392 13.7.3 netstat399 13.7.4 nslookup400 13.7.5 ping402 13.7.6 tracert403 13.8 404 Windows PowerShell 14 Windows PowerShell 405 14.1 Windows PowerShell405 14.1.1 Shell405 14.1.2 NET Framework407 14.1.3 408 14.2 Windows PowerShell408 14.3 PowerShell 410 14.4 PowerShell 410  $14.41$   $411$  $14.42$   $412$ 14.4.3 412  $14.4.4$   $412$ 14.5 Cmdlet 414 14.6 416 14.7 提示完整的命令417 14.8 417 14.8.1 418 14.8.2 418 14.9 导航目录和其他位置418 14.10 PowerShell 419 14.10.1 PowerShell 419 14.10.2 420 14.11 PowerShell 421 15 PowerShell 423 15.1 Windows PowerShell 423 15.2 Windows PowerShell语法423 15.3 注释424 15.4 变量和类型424 15.4.1 425 15.4.2 426 15.4.3 427 15.4.4 427

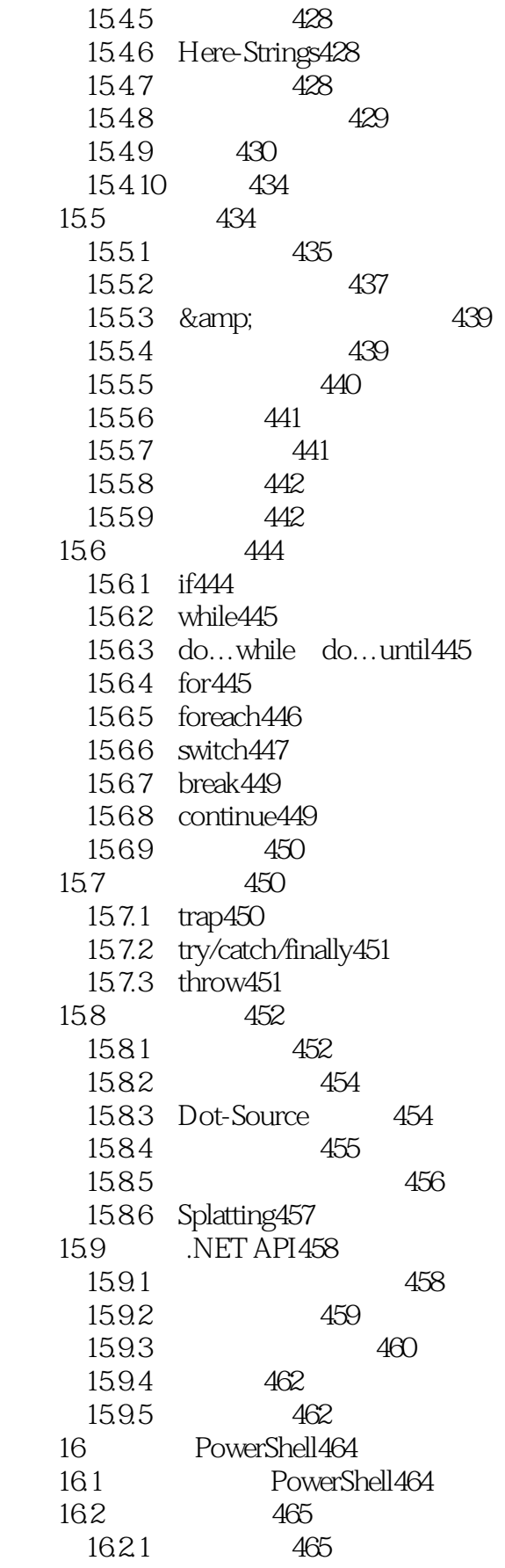

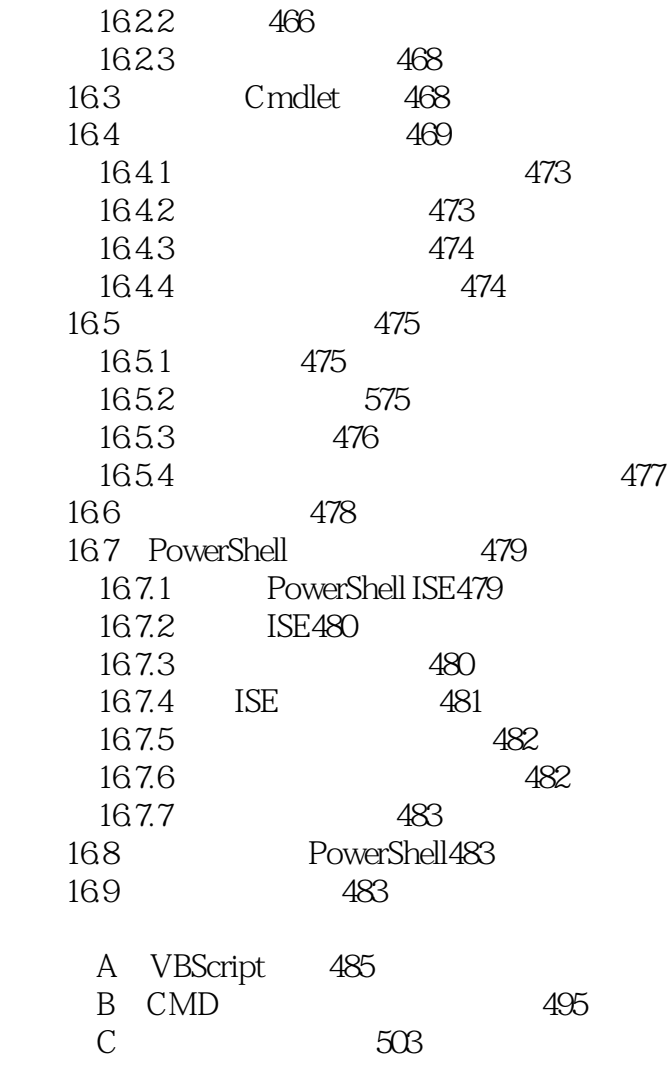

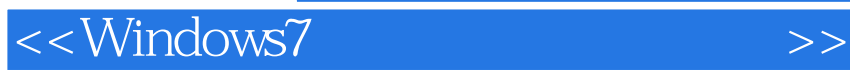

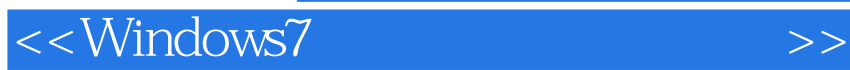

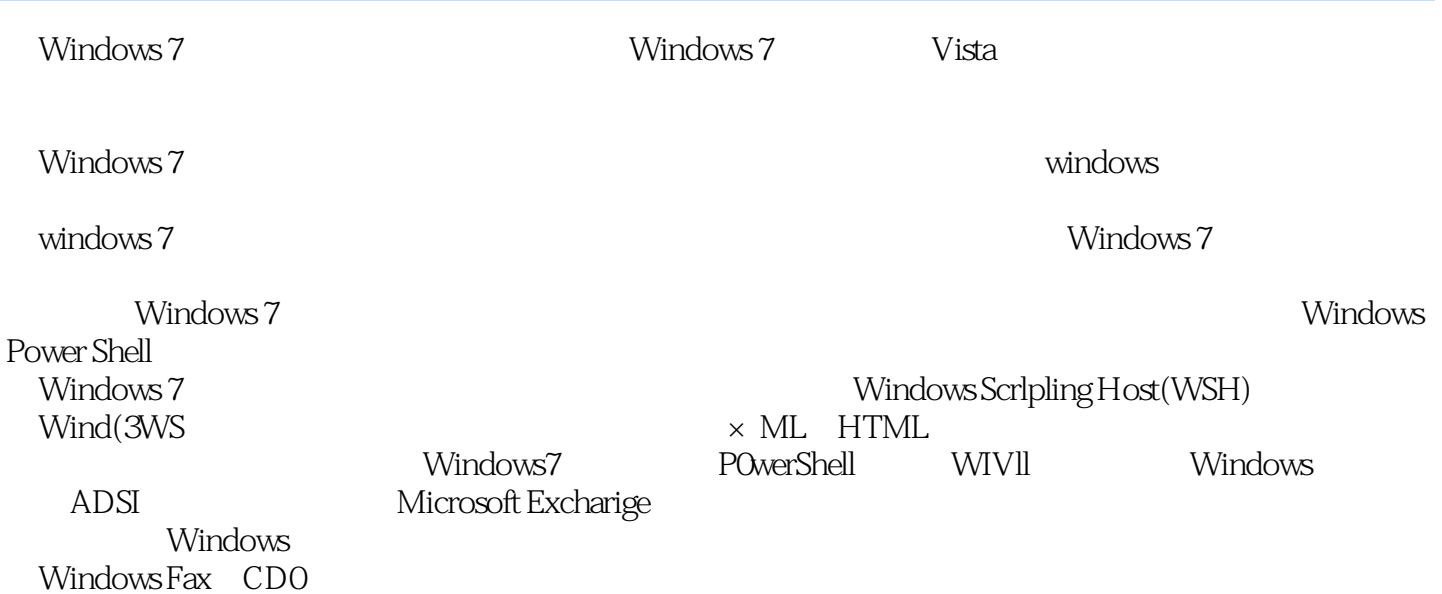

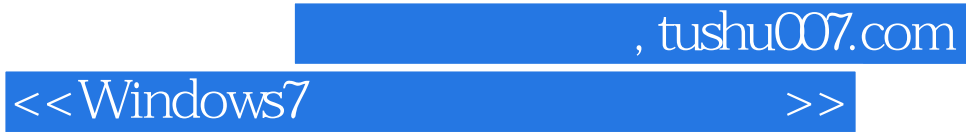

本站所提供下载的PDF图书仅提供预览和简介,请支持正版图书。

更多资源请访问:http://www.tushu007.com